The book was found

# **Microsoft Access SQL Comprehensive: Version 2010**

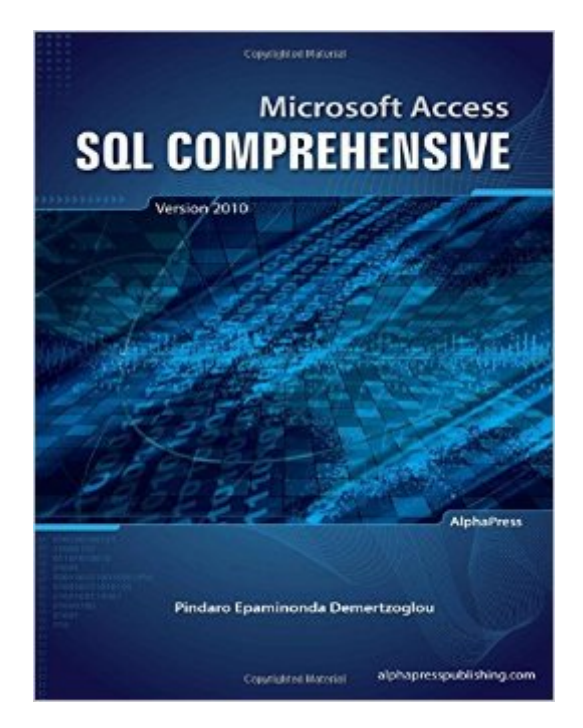

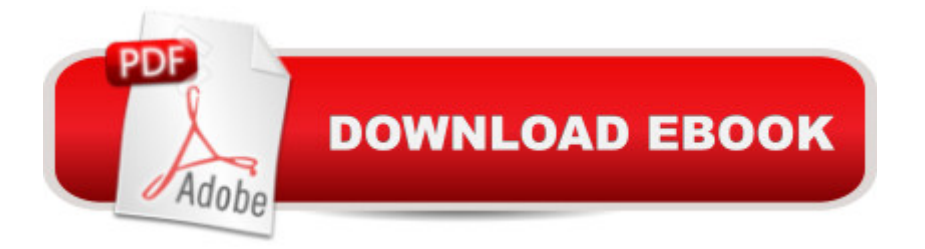

## **Synopsis**

This book is primarily intended for a training/educational environment in a college, University, or technical school. The goal is to start from point zero in Access 2010 SQL and arrive at the level of a skilled professional. To that purpose it contains 306 exercises in 31 chapters which the student can complete during class time. It also contains ten questions after each chapter which the instructor can use for in class discussions or test generation. There are 320 questions in total in the book. Finally, it contains sixty case studies, two at the end of each chapter, for additional work as homework or for sharpening the skills learned through each chapter. The book is the culmination of Pindaro's 12 years of MS Access teaching at the University level to freshmen students with all the inherited fun and challenges. After hundreds of labs and thousands of questions and comments from the students, Pindaro wrote this book to assist the students in becoming SQL experts so that they can be absolutely successful in the working environment. Currently, no matter the position, industry, or job function, it looks like everyone is asking for SQL skills. For the instructor, Pindaro tried to make this book as friendly as possible. First, he personally tested the book in class to see how the labs work in the real training environment. Second, he has provided a multitude of case studies and questions on real business scenarios so that the students can appreciate the power of SQL for work and business. Third, he has prepared a separate booklet of 64 pages that the instructor can receive as a pdf file (upon confirmation of instructor status) that includes the solutions to the case studies and provides hints for the code proposed. The goal is to learn how to use databases for real business tasks. Pindaro has worked on hundreds of business databases and operational systems for the last 19 years. Pindaro's exciting relationship with databases started with DBase III back in 1991, continuing with all versions of Access since early 1993, and working with MS SQL Server, MySQL, Oracle, and IBM DB2 for a number of years. He is still in love with all of them. After almost twenty years, he still works with data, information processing, integration, and dissemination.

## **Book Information**

Paperback: 450 pages Publisher: AlphaPress (October 2, 2012) Language: English ISBN-10: 0988330008 ISBN-13: 978-0988330009 Product Dimensions: 8.5 x 1 x 11 inches Shipping Weight: 2.8 pounds (View shipping rates and policies)

Average Customer Review: 4.5 out of 5 stars  $\hat{A}$   $\hat{A}$  See all reviews  $\hat{A}$  (8 customer reviews) Best Sellers Rank: #17,527 in Books (See Top 100 in Books) #2 in Books > Computers & Technology > Databases & Big Data > Access #4 in Books > Computers & Technology > Databases & Big Data > SQL #43 in $\hat{A}$  Books > Computers & Technology > Software > Microsoft

### **Customer Reviews**

I had the pleasure of taking a class called Data Resource Management taught by the author of this book, Pindaro Demertzoglou, at Rensselaer Polytechnic Institute in 2012. Professor D. used the working copy of this book as our class text. At RPI, I was an Information Technology student, and I had already taken an advanced Database Systems class that covered all aspects of SQL and RDBMS internals. Despite my highly technical background, I found his class and this textbook truly enlightening. In my case, I did not learn anything "new" about SQL or Databases. However, what I did learn was an extremely practical approach for using SQL to answer business questions.What this book is NOT: - A technical text about databases - Geared toward computer science students - Full of algorithms and theoryWhat this book IS: - A comprehensive guide to using MS Access (and SQL Server to a degree) - Geared towards business management students and practitioners - Full of concise and practical real world examplesIf you or your company uses MS Access 2010 or MS SQL Server, I highly recommend this text as a primer for learning MS Access and SQL. After reading this text, you will be able to do real business with your data.

I have, so far, read the first three chapters of the book in detail and five other chapters extensively. In seventeen more chapters (there are thirty-one in total) I have both read and practised the examples, and also done some of the hands-on-exercises.I must, already at this point, say that it is perfectly clear to me that this is indeed a very fine work! It works in my opinion flawlessly both as a theoretical and practical workbook also if you work totally on your own. The author seems to really have thought of everything when it comes to pure explaining efficiency in this very subject!Not all books in computer science are useful, as you well know. But this book, in my humble opinion, really stands out as an example of usefulness!

This is an easy book to read and the material is laid out very well. However, the cases at the end of each chapter are horrible. Here's the main problem with many of the cases: at the end of each case (which you will be instructed to create a query using SQL), there is an illustration of what the final

columns. However, there are numerous times when the answer you need to verify your work would be on a row or column that is NOT on the illustration, due to the illustration being too small to see the entire output! In other words, the answer that you need to check against your work might be on the 7th row or the 8th or the 10th row, or on the 12th column, yet the illustration will show only the first five rows and columns. And what you see could very well match the first few rows/columns on your work and you might think your work is correct (when in reality, it is not!) It is almost like the author did his best to present his material (and he did a very good job at it!), yet whoever edited the book for publication shaved down the answers to save on the pages and did not realize that he cut out the answers.I have a minimum of SQL experience so I read the entire book. Again, the material was presented well. And I was aware what to look for. For those not familiar with SQL, they might think they did the work correctly on the cases, when in fact, they did not.

The treatment of SQL is exhaustive. The explanation of how this classic language fits now in the complex setting of the web and other technologies was very helpful. But I think it came up a little short in placing SQL in the context of Microsoft Access and database objects.For example, the text could have included material on how to fit sub-queries into a Microsoft Access loop ("For Each") through a database "Collection" of "Table Definitions" . Or, an example of how to construct the text of a valid query call using parameters from a user defined function (in a module). Imagine, for example, that the parameter is a calendar year (e.g. 2010) and "Years" is the index number in a for-next (2010 to 2015) VBA set of statements. In this example, the loop would include, VBA -" DoCmd.RunSQL" or "DoCmd.Execute" commands.Stephen M. Werner, Ph.D.

#### Download to continue reading...

Microsoft Access SQL Comprehensive: version 2010 Beginning SQL 2012 Joes 2 Pros Volume 1: [The SQL Queries 2012 Han](http://ebooksperfect.com/en-us/read-book/lQqYz/microsoft-access-sql-comprehensive-version-2010.pdf?r=ByMcPmWSofpzCXgX9sRLsdEtU4Fdj8%2FsUc%2Fnc6OZZxQ%3D)ds-On Tutorial for Beginners (SQL Exam Prep Series 70-461 Volume 1 Of 5) (SQL Queries 2012 Joes 2 Pros) Data Analysis and Data Mining using Microsoft Business Intelligence Tools: Excel 2010, Access 2010, and Report Builder 3.0 with SQL Server Office 2016 For Beginners- The PERFECT Guide on Microsoft Office: Including Microsoft Excel Microsoft PowerPoint Microsoft Word Microsoft Access and more! Beginning SharePoint 2010 Administration: Microsoft SharePoint Foundation 2010 and Microsoft SharePoint Server 2010 Microsoft Official Course 2778A Writing Queries Using Microsoft SQL Server 2008 Transact-SQL MCTS Self-Paced Training Kit (Exam 70-432): MicrosoftA A® SQL ServerA A® 2008 - Implementation and Maintenance: Microsoft SQL Server 2008--Implementation and Maintenance (Microsoft Press

PowerPoint 2010: Comprehensive (SAM 2010 Compatible Products) Microsoft Excel 2010: Comprehensive (SAM 2010 Compatible Products) Using Microsoft InfoPath 2010 with Microsoft SharePoint 2010 Step by Step Shelly Cashman Series Microsoft Office 365 & Access 2016: Comprehensive, Loose-leaf Version Microsoft SQL Server 2012 T-SQL Fundamentals (Developer Reference) Learn SQL Server Administration in a Month of Lunches: Covers Microsoft SQL Server 2005-2014 SQL for Beginners: Learn the Structured Query Language for the Most Popular Databases including Microsoft SQL Server, MySQL, MariaDB, PostgreSQL, and Oracle Inside Microsoft SQL Server 2008 T-SQL Programming (Developer Reference) Sams Teach Yourself Microsoft SQL Server T-SQL in 10 Minutes Inside Microsoft SQL Server 2008 T-SQL Querying (Developer Reference) Enhanced Microsoft Access 2013: Comprehensive (Microsoft Office 2013 Enhanced Editions) GO! with Microsoft PowerPoint 2013 Brief, GO! with Microsoft Excel 2013 Brief, GO! with Microsoft Access 2013 Brief

#### **Dmca**